# **PENGEMBANGAN APLIKASI SISTEM MONITORING KEAMANAN BERBASIS LINUX, MENGGUNAKAN CCTV DAN SMS GATEWAY**

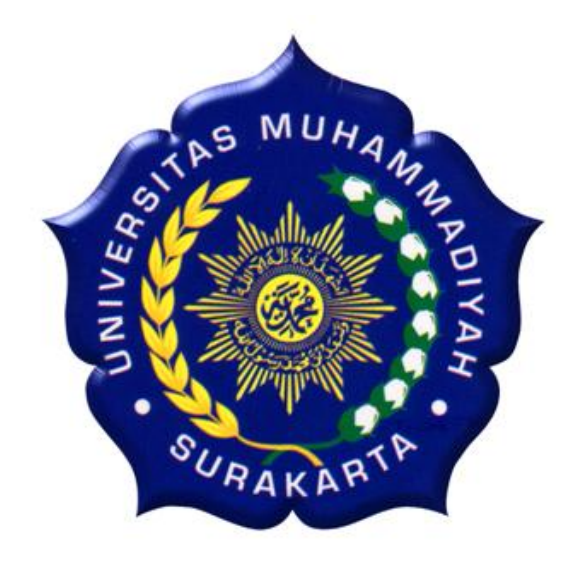

### **SKRIPSI**

Disusun Sebagai Salah Satu Syarat Menyelesaikan Jenjang Strata I Pada Program Studi Informatika Fakultas Komunikasi dan Informatika Universitas Muhammadiyah Surakarta

**Oleh :**

**AGUNG WIJAYANTO**

NIM : L200100141

# **PROGRAM STUDI INFORMATIKA FAKULTAS KOMUNIKASI DAN INFORMATIKA UNIVERSITAS MUHAMMADIYAH SURAKARTA 2015**

## **LEMBAR PERSETUJUAN**

# PENGEMBANGAN APLIKASI SISTEM MONITORING KEAMANAN BERBASIS LINUX, MENGGUNAKAN CCTV DAN SMS GATEWAY

Skripsi dengan judul

Ini telah diperiksa, disetujui, dan disahkan pada:

Hari : Sxbtu<br>Tanggal: 25 Juli 2015

Pembimbing

Jacque

Fatah Yasin Irsyadi.ST.,MT **NIK:738** 

## **LEMBAR PENGESAHAN**

# PENGEMBANGAN APLIKASI SISTEM MONITORING KEAMANAN BERBASIS LINUX, MENGUNAKAN CCTV DAN SMS GATEWAY

Dipersiapkan dan disusun oleh

## **AGUNG WIJAYANTO**

#### NIM: L200100141

Telah dipertahankan di depan Dewan Penguji<br>pada tanggal mananggal ang telah 2015

## Susunan Dewan Penguji

Pembimbing I

Fatah Yasin Irsyadi, ST., MT. NIK: 738

Dewan Penguji I fus

Yusuf Sulistyo N., S.T., M. Eng.  $NIK:$ 

Dewan Penguji II

Nurgiyatna, M.Sc., Ph.D. NIK:

Skripsi ini telah diterima sebagai salah satu persyaratan untuk memperoleh gelar sarjana

Dekan MUIL Fakultas Romunikasi dan Informatika usni Thamrin, S.T. M.T. P.Hd **NIK: 706** 

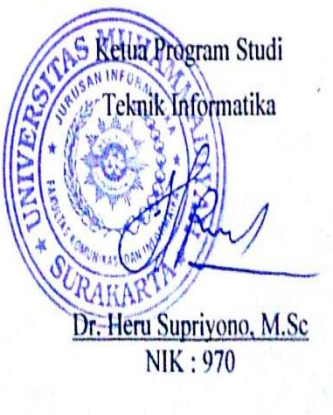

ili

## **DAFTAR KONTRIBUSI**

Dengan ini saya menyatakan bahwa skripsi ini tidak terdapat karya yang pernah diajukan untuk memperoleh gelar kesarjanaan di suatu Perguruan Tinggi, dan sepanjang pengetahuan saya juga tidak terdapat karya atau pendapat yang pernah ditulis atau diterbitkan oleh orang lain kecuali yang secara tertulis diacu dalam naskah ini dan disebutkan dalam daftar pustaka.

Berikut saya sampaikan daftar kontribusi dalam penyusunan skripsi:

- 1. Saya mengembangkan aplikasi monitoring ini dengan bantuan buku, internet dan teman saya yang membantu membuat script untuk mengabungkan software.
- 2. Gambar yang digunakan untuk menjelaskan materi dari saya praktek dan mempelajari progam tersebut dari buku, internet dan dibantu teman.
- 3. Program aplikasi yang saya gunakan dalam pembuatan pengembangan ini adalah Ubuntuk Destop, Web Browser, Mozilla firefox, PhpMyAdmin, Zoneminder, Gammu,
- 4. Menggunakan laptop dengan spesifikasi Prosesor intel® Core™ i3-3 @2350Hz(4CPUs), ~23GHz. 4095MB RAM. Modem HUAWAI(Untuk SMS) dan Webcam : Logitech (Sebagai CCTV)

Demikian pernyataan dan daftar kontribusi saya buat dengan sejujurnya. Saya bertanggung jawab atas isi dan kebenaran daftar diatas.

Mengetahui Pembimbing Tugas Akhir

Talgar

Fatah Yasin Irsyadi ST.MT. NIK: 738

Surakarta, Juli 2014

Agung Wijayanto

### **MOTTO DAN PERSEMBAHAN**

#### **MOTTO :**

" Gunakanlah waktu sebagus mungkin, semaksimal mungkin, Karena satu-satunya yang tak bisa kembali atau terulang, meski 1 detik itu dan adalah waktu"

( Agung Wijayanto)

#### **PERSEMBAHAN :**

- 1. Kedua orang tuaku tercinta, Bapak Suprapto dan Ibu Sumarni untuk kasih sayang, doa dan dukungan moral hingga materi serta memberikan kesempatan saya untuk menempuh pendidikan sampai saat ini.
- 2. Adikku Tomi Budi Susila dan kakak saya Arief Prabowo yang selalu mendukung dan menjadi semangatku untuk dapat mengarahkanmu menjadi anak yang lebih pandai.
- 3. Dan Pacar saya Setya yang Selalu mendampingi dan memberi semangat untuk selalu berusaha mendapatkan yang terbaik.
- 4. Teman teman Kost Bawon, Keriting, Bagong, Katrok, Depi, Menduwik, Den Pono, Mbahe, Ammar, Mbang Madit, Widi, Mondol, Bowo, Pandek, Ical, Iksan,
- 5. Teman teman GEMBEL ( Gerombolan Belajar ), Yaka, Jati, Fikri, Aziz, Lukman, Amin, Eko, Bias, Rizal, Agung, Alvin, Dinar, Burit, Reza, Victor dan mas Setyawan teman seperjuangan suka duka selama 4 tahun ini.
- 6. Teman teman bermain Romi, Joko, Niko dan Novi yang selalu menjadi penghilang jenuh ketika berada dirumah.
- 7. Teman teman kelas E Informatika angkatan 2010, teman menuntut ilmu dari awal masa perkuliahan.
- 8. Yang membantu Skripsi saya Pak Yadi, Pak Jan, dan Mas Bani.
- 9. Teman Fitnes saya Mas Joko, Mas Haris, Wahyu, Mas Singgih, Amar, Mas Agung ,Yoga.

### **KATA PENGANTAR**

Alhamdulillah, kami panjatkan puji syukur kehadirat Allah SWT yang telah melimpahkan rahmat, nikmat, dan hidayah-Nya sehingga penulis dapat menyelesaikan skripsi ini dengan judul "Pengembangan Aplikasi Sistem Monitoring Keamanan Berbasis Linux, Menggunakan CCTV dan SMS gateway ".

Skripsi ini disusun untuk memenuhi kurikulum pada Program Studi Teknik Informatika Universitas Muhammadiyah Surakarta, sebagai kewajiban mahasiswa dalam rangka menyelesaikan program sarjana.

Penulis menyadari bahwa skripsi ini jauh dari kesempurnaan, oleh karena itu kritik saran yang membangun dari berbagai pihak sangat diharapkan penulis demi perbaikan – perbaikan ke depan.

Terwujudnya skripsi ini tidak lepas dari bantuan berbagai pihak. Oleh karena itu dalam kesempatan ini penulis ingin mengucapkan terima kasih yang sebesar – besarnya kepada :

- 1. Bapak Husni Thamrin, S.T, M.T., Ph.D. selaku Dekan Fakultas Komunikasi dan Informatika Universitas Muhammadiyah Surakarta.
- 2. Bapak Dr. Heru Supriyono, S.T., M.Sc selaku Ketua Jurusan Teknik
- 3. Bapak Fatah Yasin Irsyadi ST, MT menjadi pembimbing skripsi yang telah memberikan bimbingan, dukungan, dan pengarahan kepada penulis sehingga dapat menyelesaikan penyusunan skripsi dari awal hingga akhir.
- 4. Segenap dosen dan karyawan progdi Tenik Informatika atas bantuan dan ilmu yang diberikan kepada penulis selama masa perkuliahan dari pertama masuk kulah hingga dinyatakan mendapat gelar Strata 1.
- 5. Kepada orang tua yang selalu memberikan dukungan berupa doa, semangat, dan motivasi dengan tiada hentinya kepada penulis.
- 6. Semua pihak yang tidak bisa disebutkan satu persatu yang telah membantu dari awal hingga terselesaikannya skripsi ini.

Akhirnya penulis berharap semoga skripsi ini dapat berguna untuk semua pihak dan bermanfaat bagi penuis, serta pembaca pada umumnya dalam menambah pengetahuan dan wawasan ilmu. Aamiin.

Surakarta, 12 Juni 2015

Agung Wijayanto

## **DAFTAR ISI**

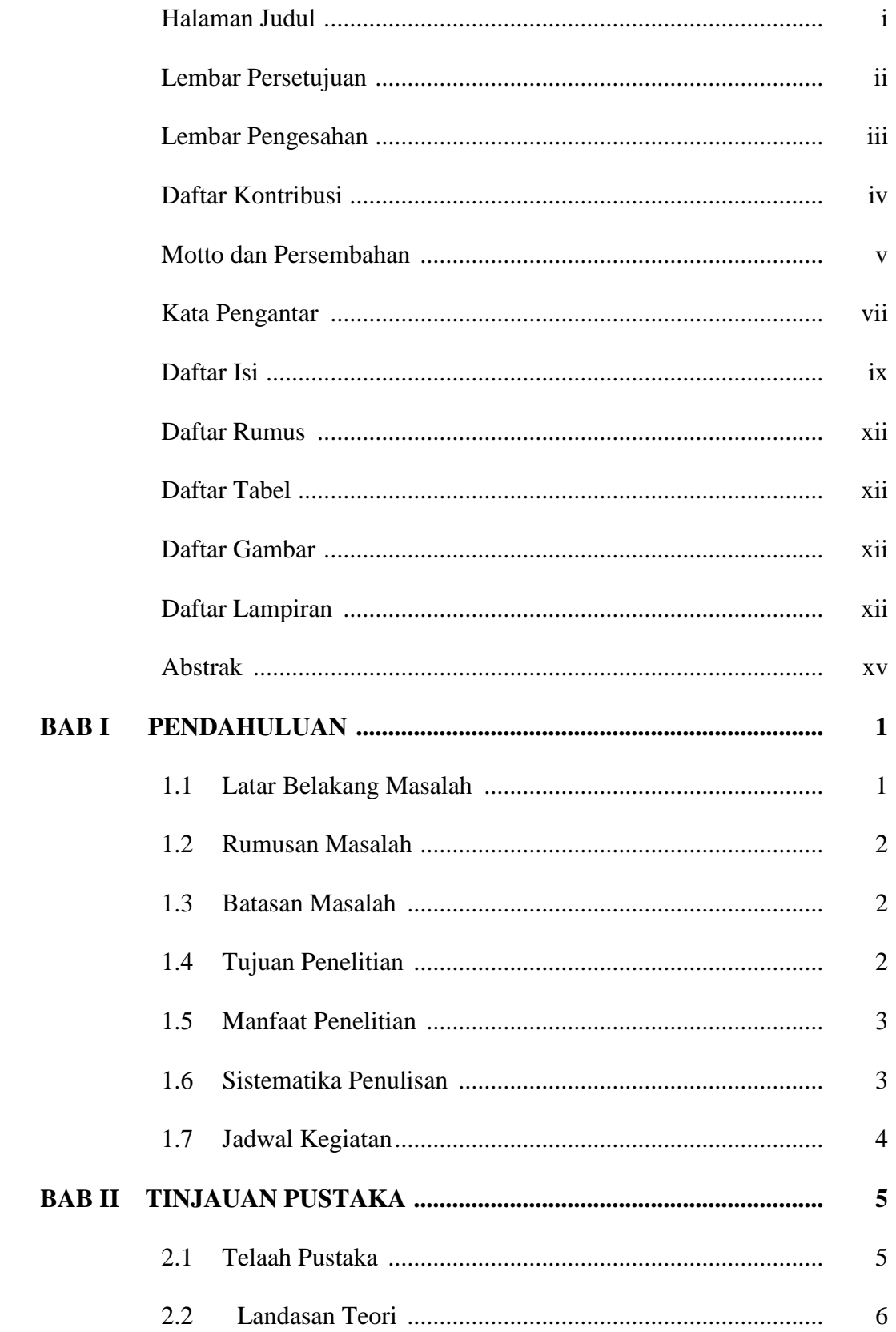

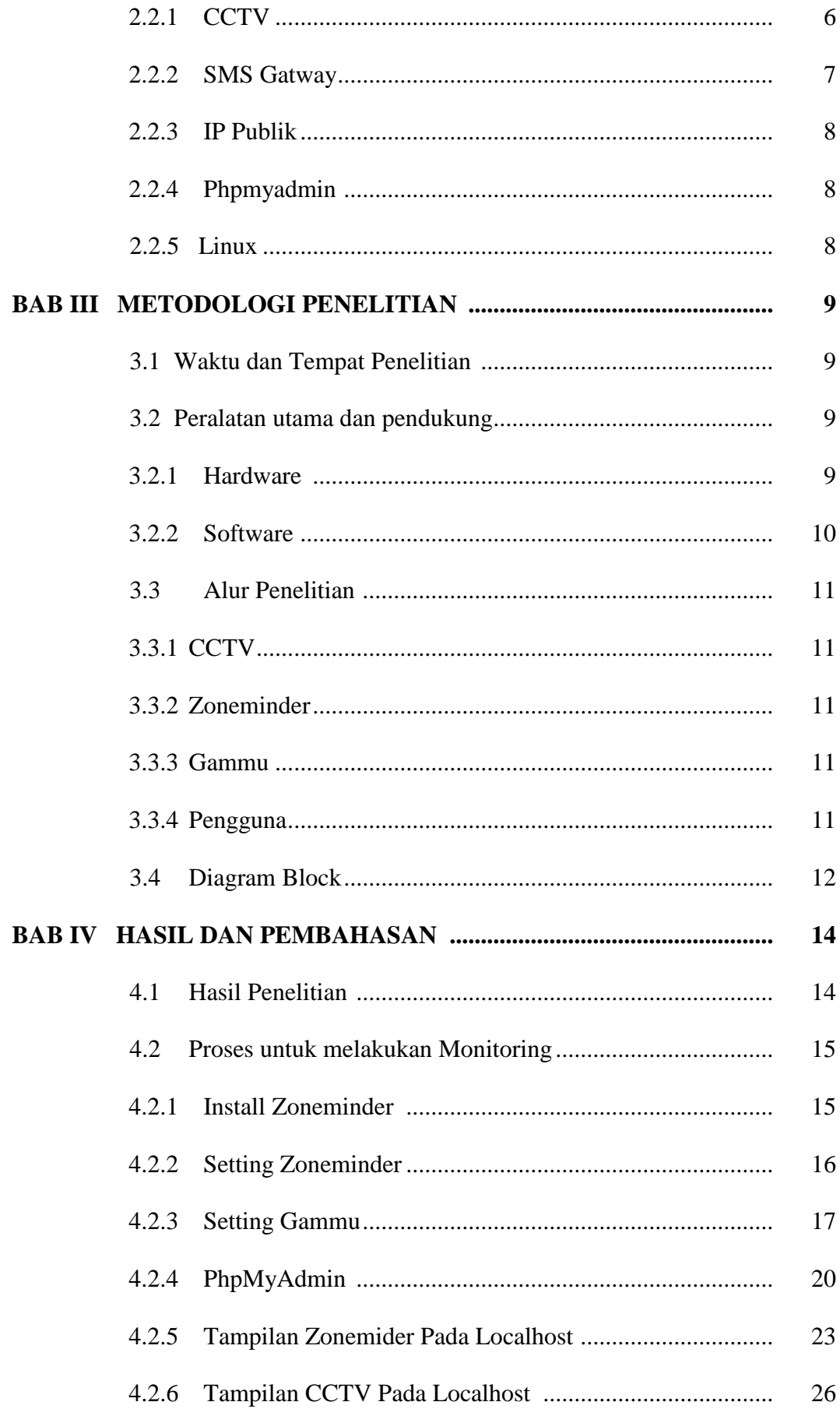

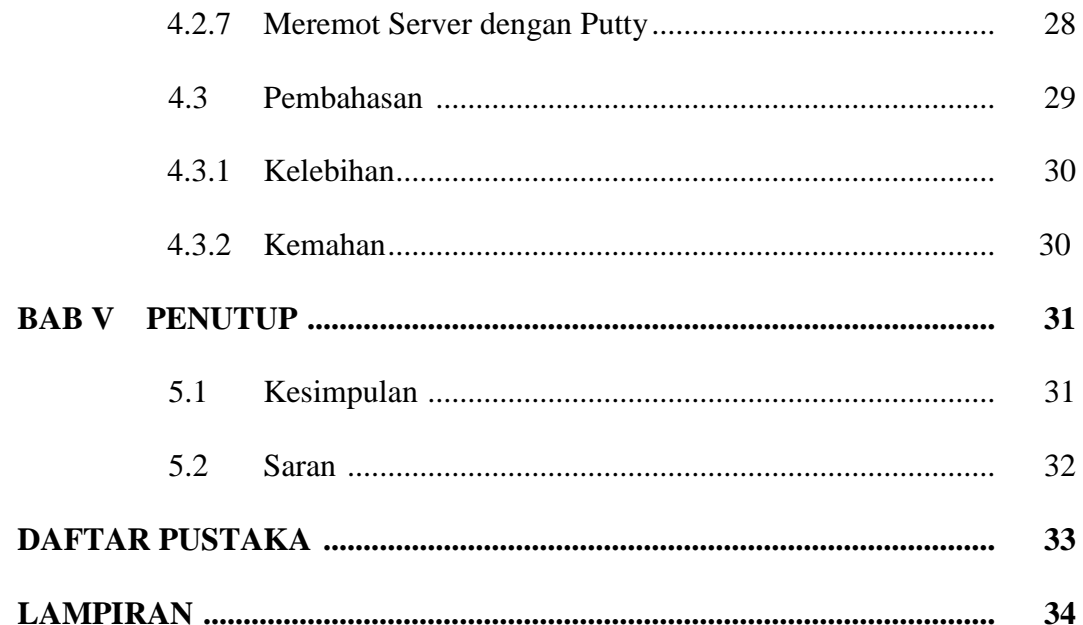

# **DAFTAR RUMUS**

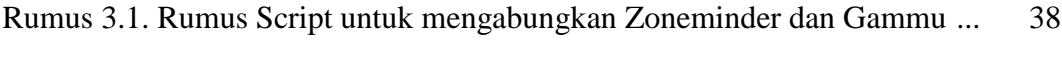

# **DAFTAR TABEL**

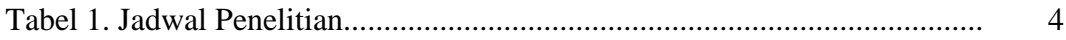

## **DAFTAR LAMPIRAN**

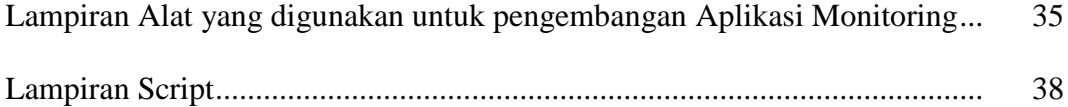

# **DAFTAR GAMBAR**

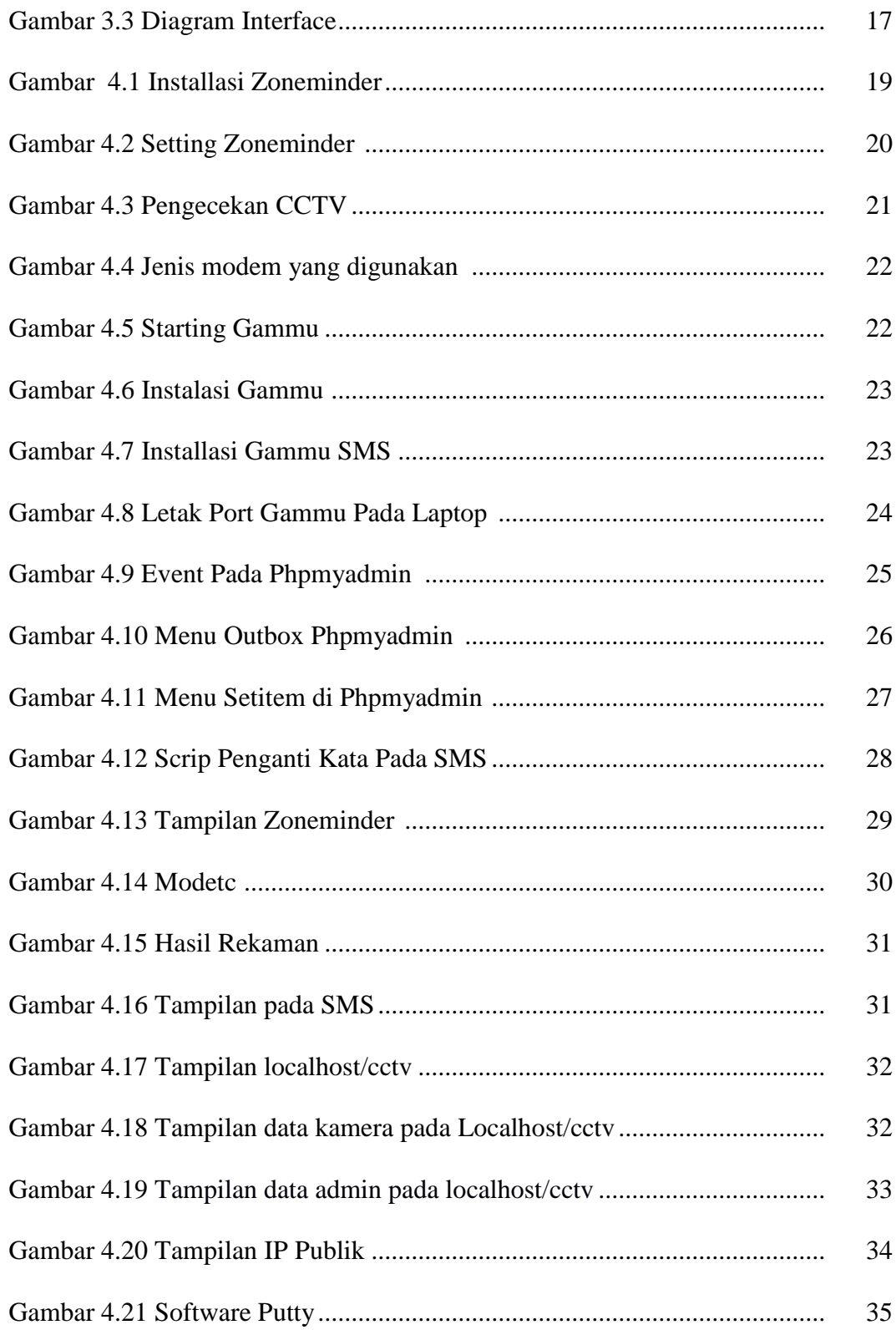

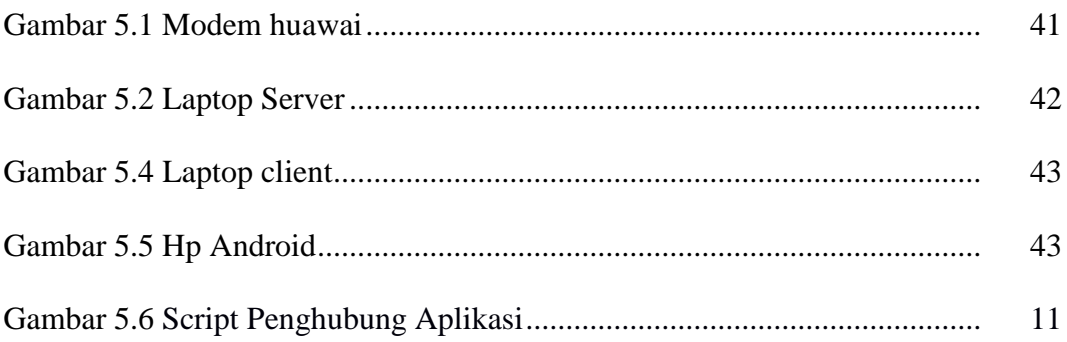

#### *ABSTRAK*

Pengembangan aplikasi yang saya buat menambahkan fitur-fitur dari sistemsistem sebelumnya tentang keamanan monitoring sebuah ruangan. Pengembangan mengunakan CCTV (*closed-circuit television*) biasanya CCTV hanya merekam suatu lokasi dan mengirimkan gambar atau video dari hasil yang sudah terekam kemudian di lihat oleh *user.* Kemudian saya tambahkan fitur seperti deteksi gerakkan dan pemberitahuan SMS bila terjadi gerakkan melihat tampilan CCTV dari internet melalui web browser. Semua itu berfungsi agar CCTV mudah dipantau dengan jarak jauh memberitahu bila terjadi gerakkan dilokasi melalui SMS pada saat itu juga, dapat melihat melalui web agar bisa langsung melihat apa yang terjadi pada lokasi tersebut apabila terjadi sesuatu yang tidak diinginkan bisa langsung mengetahuinya.

Menghubungkan semua software dan hardware agar berjalan baik,dan tempat Penelitian diperpustakan UMS agar mendapatkan IP *public* agar laptop bisa di onlinekan. Peralatan yang dibutuhkan mulai dari *hardware* adalah sebuah laptop sebagai *server*, modem untuk SMS, CCTV untuk merekam mendeteksi gerakkan, HP untuk menerima SMS. Software meliputi gammu agar mengirim SMS bila ada gerakkan, zoneminder sebagai driver pada CCTV dan untuk mendeteksi gerakkan, mozilla untuk melihat hasil dari rekaman gerakkan yang tejadi, Phpadmin pengolahan data basenya.

Pengembangan aplikasi sistem monitoring keamanan berbasis linux mengunakan CCTV dan SMS gateway. Saya kembangkan agar CCTV lebih mempunyai segi keamanan untuk memonitoring suatu lokasi. Fitur pertama menambahkan deteksi gerakkan(modetc) berguna untuk medeteksi gerakkan pada suatu lokasi dan menambahkan pemberitahuan SMS bila terjadi gerakkan pada lokasi yang diamankan, fitur kedua melihat rekaman gerakkan yang tertangkap pada CCTV melalui web browser. Fitur-fitur yang ditambahkan akan memudahkan untuk mengamankan lokasi dari jarak jauh karena bisa dihubungkan dengan jaringan internet dan bila terjadi tindakkan kejahatan atau pencurian pada lokasi bisa langsung diamankan saat itu juga.

#### APPLICATION DEVELOPMENT LINUX BASED SECURITY MONITORING

#### SYSTEM , USING CCTV AND SMS GATEWAY

#### ABSTRACT

The development of applications that I created that adds features of the systems previously on the safety monitoring of a room. Development using CCTV (closed-circuit television) CCTV usually just record a location and send pictures or video from the results that have been recorded and then viewed by the user. Then I add features such as motion detection and SMS notifications in case of moving viewing CCTV from the Internet via a web browser. All that serves to CCTV is monitored by remotely notify in case of moving location via SMS at a moment's notice, can be viewed via the web to be able to immediately see what is happening on the site in case something undesirable could know right away.

Connect all the software and hardware to run well, and the UMS diperpustakan research in order to obtain the IP addresses so that the laptop can be put online. Equipment needed ranging from hardware is a laptop as a server, a modem for SMS, CCTV for motion detection recording, HP to receive SMS. Software includes Gammu to send SMS when there is motion, zoneminder as the driver on CCTV and to detect motion, mozilla to see the results of moving footage in question, Phpadmin basenya data processing.

Application development Linux-based security monitoring system using CCTV and SMS gateway. I developed that have more CCTV in terms of security for monitoring a location. The first feature to add motion detection (modetc) is useful for detecting motion in a location and add a SMS notification when there is motion in a secured location, features both saw record move that caught on CCTV via a web browser. Features that are added will make it easier to secure the location of the remote because it can be connected to the Internet network and in the event of a crime or theft tindakkan on the location can be secured directly on the spot.